# **Thrive**

# HTML 5 + CSS + JavaScript

#TDXFSF-104

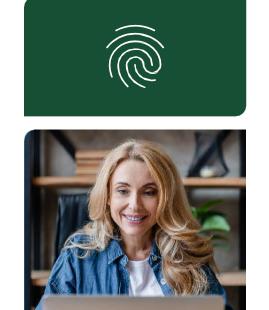

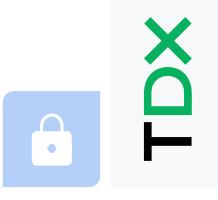

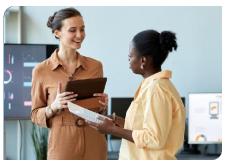

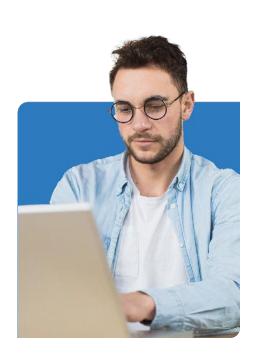

# ThriveDX HTML 5 + CSS + JavaScript

#### **Time Commitment**

5 days (total of 40 hours / 8 hours per day)

#### **Skill Level**

Professional Level

#### **Course Category**

Full Stack-Front-end Development

Web technologies are an essential knowledge for almost every organization. With web technologies we can now create websites, mobile apps, desktop apps, smarttv apps and more. According to Github Javascript is the most popular language among it's open source projects, and a developer who has this knowledge will greatly increase his/her market value.

This course is the basic intro we need to start our journey for creating web applications. We will cover the basic tools, which are the foundation for web related projects. HTML is used to create a website. The browser creates a DOM from our HTML. The DOM is a tree of Javascript objects that describes the screen that our browser displays. To design the screen we will need to use CSS. We will have to learn how to use the CSS to create a beautiful web site. To add interactivity, events, manipulation to our site, we will use Javascript.

In this course we will learn how to create a website using HTML, CSS and Javascript.

#### **Objectives**

On completion, students will be able to:

Build a website

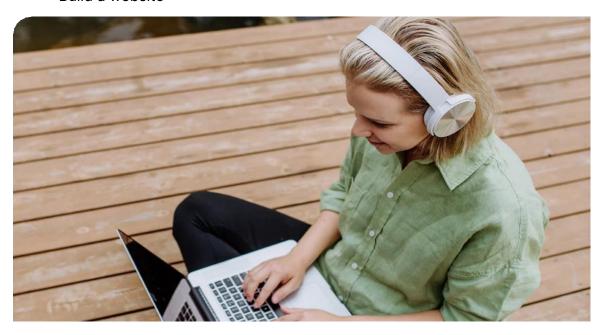

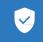

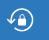

## **Target Audience**

Anyone can attend, it's recommended to have experience with any programming language

#### **Prerequisites**

None

# **Program Structure**

#### **Module 1 - HTML Structure**

- Tag
- Tag Attributes
- HTML structure
- html, head, body

#### Module 2 - head

- title
- meta tags
- link
- script
- SEO best practices

## Module 3 - Creating out header

- header tag
- img tag
- nav tag
- ul-li tag
- anchor tags

#### **Module 4 - Styling with CSS**

- Adding a CSS file to our project
- selectors
- properties
- property values
- sizes (px, rem, em, vh)

#### Module 5 - flex

- Positioning items using flex
- adjusting our header elements

#### **Module 6 - position**

- relative
- absolute
- fixed

## Module 7 - Text

- Text tags
- Styling out text
- Adding fonts
- Best practices

## Module 8 - Tables

- table
- tr
- td

## Module 9 - Javascript

- Adding a Javascript file for our project
- Variable declarations
- conditions
- loops
- Functions
- Classes

#### Module 10 - Forms

- Creating a Form and interacting with Javascript
- DOM
- Events

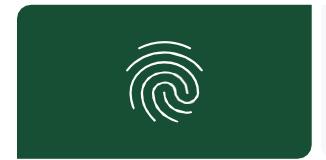

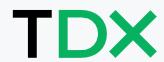

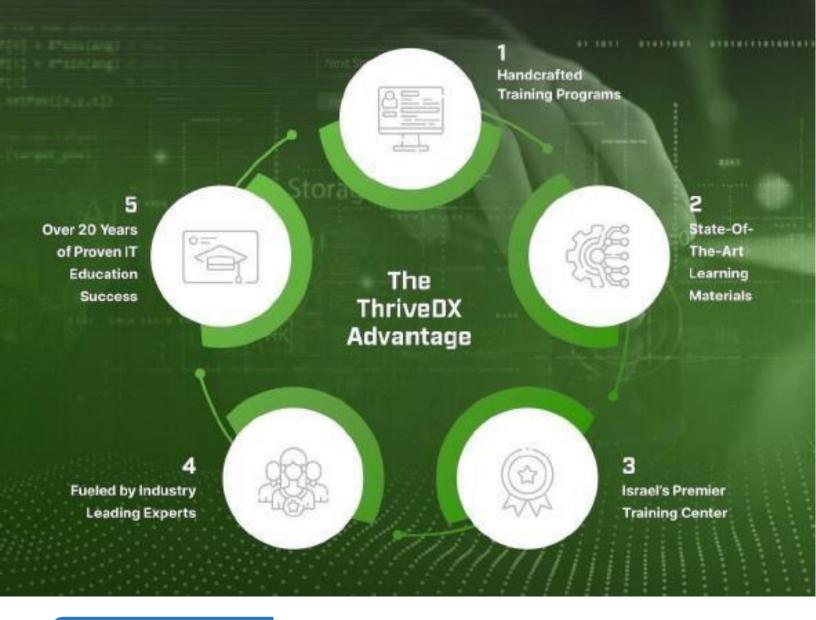

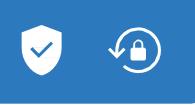

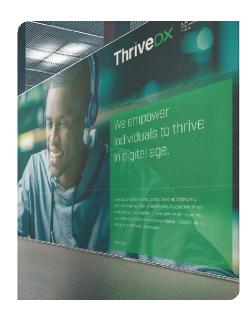

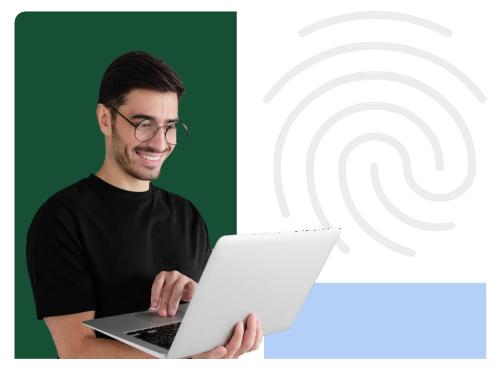